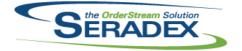

| AcctMainte<br>6.4.57  | nance.dll<br>06/28/2013 | 11306037 | The CRM's CustomerShipTo and CustomerBillTo will now be called from Account Maintenance.                                                                                                    |
|-----------------------|-------------------------|----------|----------------------------------------------------------------------------------------------------|
| ActiveM20.<br>6.4.73  | dii<br>06/28/2013       | 11305168 | The Admin Tool's Transaction Override form will now set the correct max character length of the 'New Transaction No.' field upon selection of the 'Transaction Type' combo and the 'Change No' option.                                 |
| 0                     |                         |          |                                                                                                    |
| Commissio<br>6.4.16   | 06/28/2013              | 11305215 | New validation has been added to ensure the selected commission group cannot be deleted if it is associated to customers, prospects, commission groups and sales transactions.                                                         |
|                       |                         |          |                                                                                                    |
| Config.dll<br>6.4.98  | 06/28/2013              | 11306028 | Updating a mastered item will no longer recopy the reorder level or quantity from the product line item.                                                                                                    |
|                       |                         | 11304204 | Config property excel filtered values that are setup using named ranges in workbooks will now work correctly if the range does not start in the first                                                                                  |
|                       |                         | 11306057 | column.<br>The group line properties will now retain its grey background when the undo<br>button is clicked on the Configurator Setup.                                                                                                 |
|                       |                         | 11306034 | Copying property values from one product line configuration to another when<br>the "Enable Property Selections Copying" is on will now allow the user to                                                                               |
|                       |                         | 11305214 | copy query controlled property values as well.<br>The property value list loading process has been modified to be more<br>efficient by querying the database only once when loading the combo boxes<br>that share the same properties. |
|                       |                         |          |                                                                                                    |
| CreditNote.<br>6.4.61 | dll<br>06/28/2013       | 11306010 | The reference field max length has been adjusted to 200 characters to correspond with the max length allowed in the database.                                                                                                    |
|                       |                         | 11305163 | Reporting options are now disabled while a report is being generated.                                                                                                    |
|                       |                         |          |                                                                                                    |
| CRM.dll               |                         |          |                                                                                                    |
| 6.4.69                | 06/28/2013              | 11306037 | The CRM's CustomerShipTo and CustomerBillTo will now be called from<br>Account Maintenance.                                                                                                    |
|                       |                         | 11208046 | If there are unsaved changes in the CRM Activity form when the user closes the form, they will be prompted if they would like to save their changes.                                                                                   |
|                       |                         | 11306031 | Searches launched from CRM will now be filtered property when an alternate customer combo setup is selected in application preferences.                                                                                                |

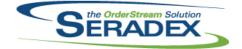

## Technical Release Notes June 2013

| 6.4.69 | 06/28/2013 | 11306081 | The form has been changed to prompt the user if they wish to save any changes prior to closing the form using the x button on top right corner of the form. If the user clicks yes, the form will save the changes and then close the form. If the user clicks no, the form will close without saving. |
|--------|------------|----------|----------------------------------------------------------------------------------------------------|
|        |            |          | ionn. If the user clicks no, the form will close without saving.                                                                                                    |

| DataTransfe          | r.mdb      |          |                                                                                                    |
|----------------------|------------|----------|----------------------------------------------------------------------------------------------------|
| 6.4.133              | 06/28/2013 | 11306092 | The size of the Lot Number field in all appropriate tables has been increased from 25 characters to 50 characters.                                                              |
|                      |            | 11306049 | The Integrity Check 'Items with Multiple Operations within its Labour<br>Schedule that have ExcludeFromFiniteScheduling Unchecked' will now run<br>on Sql05 databases.          |
|                      |            | 11210232 | Add POInvoicingPaymentTypes and DepositInvoice Flag to Vendor Invoice                                                                                                    |
|                      |            | 11306071 | The PO Invoice No column has been removed from the vendor invoice search.                                                                                                    |
|                      |            | 10905163 | Checks have been added to existing update records to ensure they are only run once.                                                                                             |
|                      |            | 11306083 | The Estimate data source will no longer prompt the 'CustTax' error message when picking Estimate as the data source on the smart finder form.                                   |
|                      |            | 11306009 | The Mat Req Audit Trail report query has been modified to pull only POs that are associated to Mat Req records.                                                                 |
|                      |            | 11209113 | The InvoiceTypeCode characters length from the InvoiceType table has been adjusted from 3 characters to 50 characters.                                                          |
|                      |            | 11306150 | An integrity check has been added to detect invalid Rack and Bin setup for items.                                                                                               |
|                      |            | 11306048 | Altered the Financials integrity check "Financials - Invalid GL Account Type<br>for AP Accrual Account" to also allow use of the Other Payable GL account<br>type               |
|                      |            | 11306035 | Altered Financials search Inventory GL Balance Audit will show current<br>balance for any GL account deemed to have inventory not just those flagged<br>as material GL accounts |
|                      |            | 11305225 | All UpdateActiveM records which were modifying the Modules table have been removed.                                                                                             |
|                      |            | 11305139 | The character length allow for dbo.ModuleSetup.SetupQuery has been adjusted from 8000 to Max.                                                                                   |
|                      | a dil      |          |                                                                                                    |
| DayEndProc<br>6.4.97 | 06/28/2013 | 11305242 | Alter day and far great Diaina Feannact to provent issues with two years                                                                                                    |
| 0.4.97               | 00/20/2013 | 11300242 | Alter day end for great Plains Econnect to prevent issues with two users<br>running an AR batch for the same invoices at the same time                                          |
|                      |            | 11305226 | Update BV 7 Posting so the Fiscal year and period is derived from the document date as opposed to the date the user sets the batch date to.                                     |

I1306153 Altered MYOB Link to ensure item descriptions with line breaks do not cause issues with the CSV file

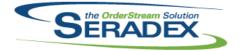

| DC2001.dll            |                             |                                              |                                                                                                    |
|-----------------------|-----------------------------|----------------------------------------------|----------------------------------------------------------------------------------------------------|
| 6.4.31                | 06/28/2013                  | 11302178<br>11304195<br>11303142             | The DataCollection form will now allow the creation of secondary worker record(s).<br>If the Start Datetime is greater than the Finish Datetime, the correct hours, negative, will be calculated.<br>Data collection document lines can no longer be deleted by users who are                                                                                                    |
| Estimating.<br>6.4.89 | dll<br>06/28/2013           | 11305163<br>11306018                         | not authorized to delete data collection documents.<br>Reporting options are now disabled while a report is being generated.<br>The Sales Order detail "Due Date" field for a make item is now correctly                                                                                                    |
|                       |                             | 11306159                                     | populated when generating a Sales Order from an Estimate and having the<br>"Override SO Due Days for Buy Items with Vendor Lead Time" application<br>preference enabled.<br>When picking a new or different item after generating a SO using the<br>advance SO generation. The Estimating form will no longer display array<br>index error message.                                                                                                    |
| InventoryAd<br>6.4.55 | djustment.dll<br>06/28/2013 | 11306092                                     | Altered adjustment to prevent problems if the Lotnumber in inventory exceeds 25 characters                                                                                                    |
| Invoice.dll           |                             |                                              |                                                                                                    |
| 6.4.80                | 06/28/2013                  | 11306105<br>11305151<br>11305163             | Additional GL account validation has been added for clients using Seradex<br>Financials.<br>The 'Edit Freight' form will now automatically append a blank row when the<br>form loads.<br>Reporting options are now disabled while a report is being generated.                                                                                                    |
| ItemEditor.           | 111                         | 11303142                                     | Invoice document lines can no longer be deleted by users who are not authorized to delete invoice documents.                                                                                                    |
| 6.4.72                | 06/28/2013                  | 11306066<br>11305178<br>11306093<br>11306181 | The Userdefine in the item editor will now be hidden if the userdefined activation is false.<br>Now, after labour operations are repositioned in the labour schedule, the item editor BOM will be updated to reflect the changes.<br>If users choose to cancel saving an item, they will no longer receive a message stating the save was aborted.<br>The following null error message has been corrected when selecting Tools -><br>Labour in the Item Editor. |

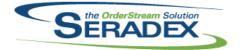

| JobCosting                              | JobCosting.dll               |          |                                                                                                    |  |  |
|-----------------------------------------|------------------------------|----------|----------------------------------------------------------------------------------------------------|--|--|
| 6.4.30                                  | 06/28/2013                   | 11306191 | Data Validation can now be used within the Job Costing and Opportunities modules.                                                                                                    |  |  |
|                                         |                              | 11306127 | When setting the first one or more tabs to invisible using Advanced Security, the first visible tab will be the tab that is displayed on form load.                                                                                       |  |  |
| MatReq.dll                              |                              |          |                                                                                                    |  |  |
| 6.4.66                                  | 06/28/2013                   | 11306097 | The MRP form font colour has been changed to white whenever the background colour is red.                                                                                                    |  |  |
| POInvoice.c                             | 111                          |          |                                                                                                    |  |  |
| 6.4.53                                  | 06/28/2013                   | 11306199 | Altered so that approving zero dollar Vendor Invoices when using a custom accounting system to not set the batch file name.                                                                                                    |  |  |
|                                         |                              | 11306160 | Data Validation capabilities have been added to the Vendor Invoicing form.                                                                                                    |  |  |
| RptFinancia                             |                              |          |                                                                                                    |  |  |
| 6.4.28                                  | 06/28/2013                   | 11306088 | The Open AP and Payment Register reports Date fields have been changed to use the local date setting on the workstation as its date format.                                                                                               |  |  |
| SalesOrder.                             | .dll                         |          |                                                                                                    |  |  |
| 6.4.119                                 | 06/28/2013                   | 11303142 | Sales order document lines can no longer be deleted by users who are not authorized to delete sales order documents.                                                                                                    |  |  |
|                                         |                              | 11305163 | Reporting options are now disabled while a report is being generated.                                                                                                    |  |  |
|                                         |                              | 11305190 | If the 'Configurator Batch Mode' and the 'Process Config Search & Replace<br>and Reconfigure via Batch Mode' Application Preferences are checked, the<br>line colouring will now correctly reflect the processing state of the line item. |  |  |
|                                         |                              |          |                                                                                                    |  |  |
|                                         | Seradex.DataCRMCampaigns.dll |          |                                                                                                    |  |  |
| 6.4.7                                   | 06/28/2013                   | 11306038 | If there any changes made to the prospect's address on the CRM<br>Campaigns scrubbing form, now the form will no longer update the<br>addresses table using the AddressID.                                                                |  |  |
|                                         |                              | 11306036 | Saving on the CRM scrubbing form will no longer cause the Scrubbed flag to lose its value.                                                                                                    |  |  |
| Seradex.Financials.FinancialsSystem.dll |                              |          |                                                                                                    |  |  |
| 6.4.44                                  | 06/28/2013                   | 11306091 | Refund credit payments can no longer be voided                                                                                                    |  |  |

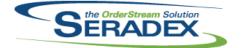

# Technical Release Notes

## June 2013

|                       |                    |                | June 2013                                                                                                    |
|-----------------------|--------------------|----------------|----------------------------------------------------------------------------------------------------|
| 6.4.22                | 06/28/2013         | 11306026       | DBR will now update/remove old data as needed from scheduling when the BOM of a WorkOrder or an Estimate is updated.                                                       |
| Seradex.Sea           | arch dll           |                |                                                                                                    |
| 6.4.34                | 06/28/2013         | 11304235       | When search is launched for a module, the search title will now display the module name. For example selecting Estimate Search from the profile bar                        |
|                       |                    | 11305172       | will display search with the title "Estimate Search"<br>Validation has been added to the search filter. Invalid entries will be<br>highlighted in red.                     |
|                       |                    | 11306178       | Closing a property lookup without selecting a property value will no longer produce the type mismatch error.                                                               |
|                       |                    | 11306183       | Search will now stop processing linked search requests as soon as the window is closed.                                                                                    |
| Soradov Util          | ities.UserDefinedF | PronMaintSysto | m dll                                                                                                    |
| 6.4.12                | 06/28/2013         | 11306208       | The Allow Special checkbox will now pass in a true or false flag.                                                                                                    |
|                       |                    | 11306051       | The Userdefined setup form has been adjusted to load only the selected module userdefined setup records from now on.                                                       |
| Seradex.Wir           | n.CRMCampaigns.    | dll            |                                                                                                    |
| 6.4.9                 | 06/28/2013         | 11306036       | Saving on the CRM scrubbing form will no longer cause the Scrubbed flag to lose its value.                                                                                 |
|                       |                    | 11306038       | If there any changes made to the prospect's address on the CRM<br>Campaigns scrubbing form, now the form will no longer update the<br>addresses table using the AddressID. |
| Seradex.Wir           | .Financials.dll    |                |                                                                                                    |
| 6.4.44                | 06/28/2013         | 11306137       | Prevent anyone from entering a negative discount amount in pay vendor                                                                                                    |
|                       |                    | 11306136       | invoices and payment schedule<br>Corrected issue if one attempts to pick a payee type after picking the bank                                                               |
|                       |                    | 11306091       | account in the cheque and payment form<br>Refund credit payments can no longer be voided                                                                                   |
|                       |                    |                |                                                                                                    |
| Seradex.Wir<br>6.4.24 | 06/28/2013         | 11304235       | When search is launched for a module, the search title will now display the                                                                                                |
|                       |                    |                | module name. For example selecting Estimate Search from the profile bar will display search with the title "Estimate Search"                                               |
|                       |                    | 11306103       | Search lookups launched from financials will now load data when launched.                                                                                                  |
|                       |                    | 11306178       | Closing a property lookup without selecting a property value will no longer produce the type mismatch error.                                                               |
|                       |                    | 11306183       | Search Setup will now open correctly when launched after viewing searches in Seradex Financials.                                                                           |

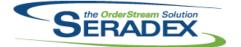

Seradex.Win.UserDefinedPropertyMaintenance.dll

Seradex OrderStream

| 6.4.15     | 06/28/2013 | 11306208             | The Allow Special checkbox will now pass in a true or false flag.                                                                                                    |
|------------|------------|----------------------|----------------------------------------------------------------------------------------------------|
|            |            | 11306051             | The Userdefined setup form has been adjusted to load only the selected module userdefined setup records from now on.                                                                                                    |
| ServiceOrd | der dll    |                      |                                                                                                    |
| 6.4.33     | 06/28/2013 | I1306107<br>I1306080 | The Transaction tab on the Service Order form now has the ability to launch<br>the document upon double clicking the transaction document number.                                                                       |
|            |            | 11306076             | The Search form in Service Order now has the ability to be resize.<br>The RMA checkbox will now be automatically checked upon the generation<br>of the RMA No and the ServiceOrder.ReqRMA field on the database will be |
|            |            | 11306053             | updated correctly base on the RMA checkbox.<br>The keydown array error on the part spread has been corrected and will no<br>longer display a 'control array doesn't exist' error message.                               |
|            |            | 11305193             | An adjustment has been made to the validation function on the Service Order module Transaction tab to ensure that it returns a failure only if the Transaction Type is invalid.                                         |
| sxControls | S.OCX      |                      |                                                                                                    |
| 6.4.22     | 06/28/2013 | 11306186             | The Reset Position of Profile Bar function can now be accessed by going into the File Menu of the dashboard.                                                                                                    |
| sxMainten  | ance.dll   |                      |                                                                                                    |
| 6.4.69     | 06/28/2013 | 11306150             | The 'Allow specials for Rack and Bin' Application Preference can now be accessed only if the 'Predefined Racks and Bins' Application Preference is enabled.                                                             |
| sxRuntime  |            |                      |                                                                                                    |
| 6.4.23     | 06/28/2013 | 11306186             | The Reset Position of Profile Bar function can now be accessed by going into the File Menu of the dashboard.                                                                                                    |
| sxUserDef  | ineds.ocx  |                      |                                                                                                    |
| 6.4.21     | 06/28/2013 | 11306206             | The userdefineds form will no longer prompt an error message when saving multi selected properties values that contain the '&' character.                                                                               |
| UpdateAcc  | st.dll     |                      |                                                                                                    |
| 6.4.58     | 06/28/2013 | 11306199             | Altered so that approving zero dollar Vendor Invoices when using a custom accounting system to not set the batch file name.                                                                                             |

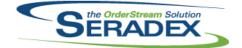

| 6.4.58    | 06/28/2013 | 11306125<br>11305226             | Altered MYOB Link to properly update invoice balances<br>Update BV 7 Posting so the Fiscal year and period is derived from the<br>document date as opposed to the date the user sets the batch date to.                                                                                                    |
|-----------|------------|----------------------------------|----------------------------------------------------------------------------------------------------|
| WorkOrder | .dll       |                                  |                                                                                                    |
| 6.4.94    | 06/28/2013 | 11303142<br>11306063<br>11306064 | Work order document lines can no longer be deleted by users who are not<br>authorized to delete work order documents.<br>If using the standard labour preference and you do not have proper GL setup<br>on either Location (if using the preference) or Cell or Job cost category the<br>system did give a warning yet still completed the work order line. Now it will<br>no longer complete the line as that is not proper.<br>Corrected an issue where if inventory was not transferred to a work order line<br>and the application preference to record labour in finished goods inventory is<br>enabled, the data required for day end to properly create the production<br>batch was not recorded. |